## imaging SWISS

**Fotomedienfachmann / Fotomedienfachfrau EFZ**

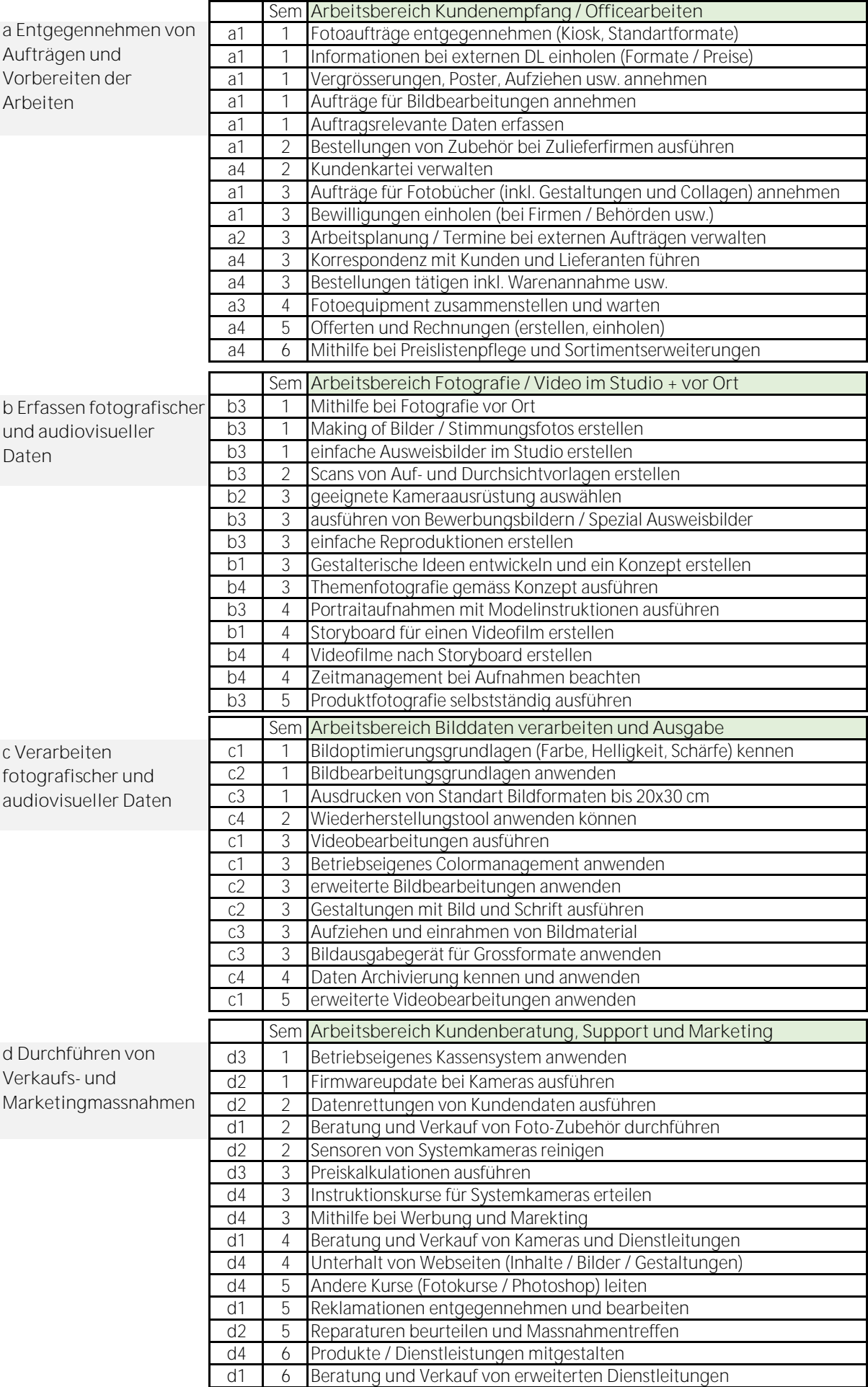